# imall

Chipsmall Limited consists of a professional team with an average of over 10 year of expertise in the distribution of electronic components. Based in Hongkong, we have already established firm and mutual-benefit business relationships with customers from, Europe, America and south Asia, supplying obsolete and hard-to-find components to meet their specific needs.

With the principle of "Quality Parts, Customers Priority, Honest Operation, and Considerate Service", our business mainly focus on the distribution of electronic components. Line cards we deal with include Microchip, ALPS, ROHM, Xilinx, Pulse, ON, Everlight and Freescale. Main products comprise IC, Modules, Potentiometer, IC Socket, Relay, Connector. Our parts cover such applications as commercial, industrial, and automotives areas.

We are looking forward to setting up business relationship with you and hope to provide you with the best service and solution. Let us make a better world for our industry!

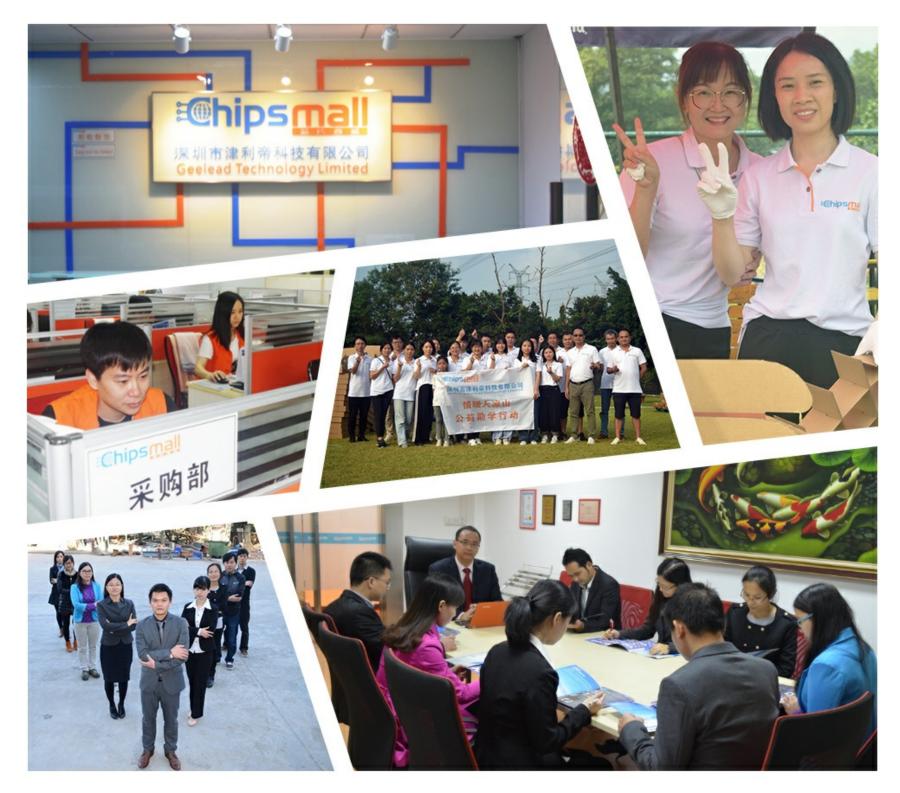

### Contact us

Tel: +86-755-8981 8866 Fax: +86-755-8427 6832 Email & Skype: info@chipsmall.com Web: www.chipsmall.com Address: A1208, Overseas Decoration Building, #122 Zhenhua RD., Futian, Shenzhen, China

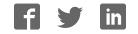

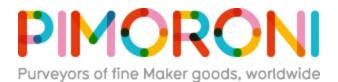

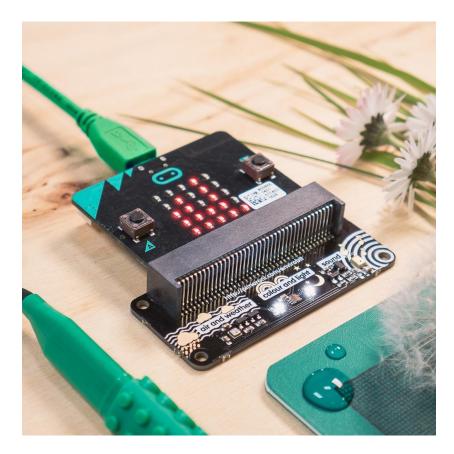

## enviro:bit PIM355

Sense the world around you with enviro:bit! It's loaded with sensors for air and weather, colour and light, and sound, and slots right onto your micro:bit.

Just slot in your micro:bit, then code enviro:bit with the block-based Microsoft MakeCode editor, or with MicroPython in the Mu code editor. The sensors go hand-inhand really well with the LED matrix on micro:bit, letting you graph sensors readings or have the LEDs react to sound, for example.

### Features

- Comes fully-assembled and ready to use
- BME280 temperature, pressure, and humidity sensor
- TCS3472 light and colour sensor
- MEMS microphone
- Compatible with micro:bit
- Microsoft MakeCode and MicroPython support
- No soldering required!

#### Software

You can code enviro:bit with the block-based Microsoft MakeCode editor, that'll get you started with using the sensor readings from enviro:bit, if you want to delve deeper, then you can use MicroPython in the Mu code editor.

To add the enviro:bit library in MakeCode, click on the cog at the top right hand corner, then "Add Package", then search for "envirobit". You can find full instructions at the GitHub repository for the library.

Our MicroPython library for enviro:bit is also available at GitHub, again with full instructions on how to get going with it.

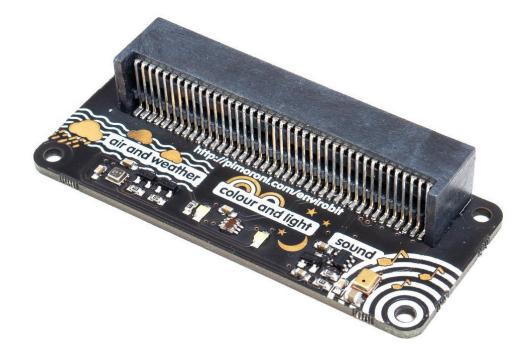

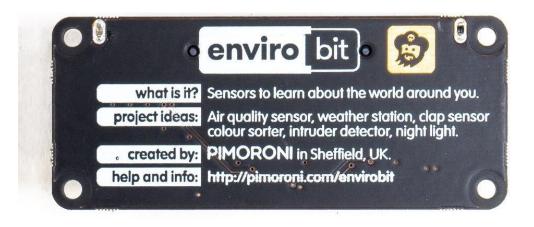

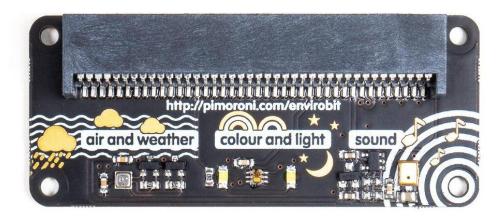

https://shop.pimoroni.com/products/enviro-bit 6-11-18